## **Excel Courses For Beginners**>>>CLICK HERE<<<

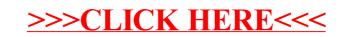